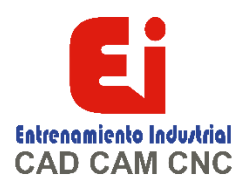

# **TEMARIO SOLIDWORKS ENSAMBLAJES AVANZADOS 20 HORAS**

# **Lección 1: Modelado de ensamblaje descendente**

Modelado de ensamblaje descendente Fases del proceso Construcción de piezas virtuales Construcción de piezas en un ensamblaje Operaciones en contexto Propagación de cambios Guardar piezas virtuales como externas Referencias externas Romper referencias externas Eliminación de referencias externas

# **Lección 2: Operaciones de ensamblaje y Smart Fasteners**

Operaciones de ensamblaje y Smart Fasteners Fases del proceso Operaciones de ensamblaje Smart Fasteners

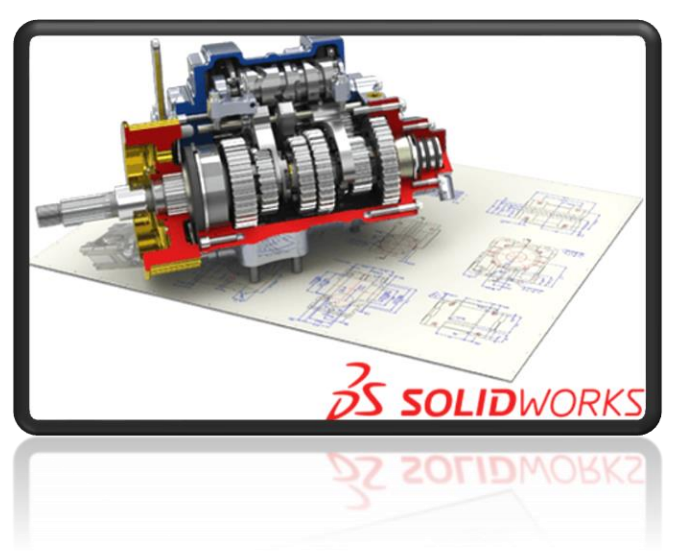

## **Lección 3: Técnicas avanzadas de relaciones de posición**

Relaciones de posición avanzadas Añadir referencias de relación de posición Piezas de la biblioteca de diseño Captura de referencias de relación de posición Componentes inteligentes Tipos de relaciones de posición avanzadas y mecánicas Resumen: Inserción y relación de posición de componentes Modo de relaciones de posición múltiples Uso de Copiar con relaciones de posición Opciones de relación de posición

> [Ign](https://wa.me/523310963058?text=)acia Encarnación 60-Int. C, Col. San Andrés, C. P. 44810, Guadalajara Jalisco, México. [+52 33 1096 3058.](https://wa.me/523310963058?text=) Tel: +52 (33) 4349 5969[, contacto@eicnc.com,](mailto:contacto@eicnc.com) [www.eicnc.com](https://www.eicnc.com/)

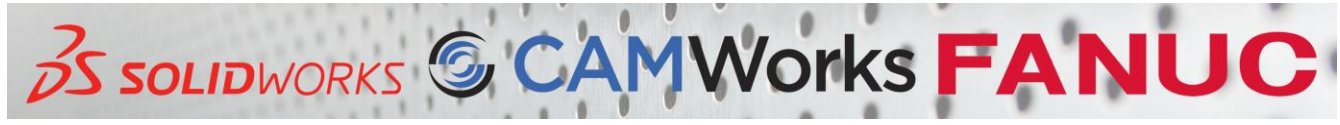

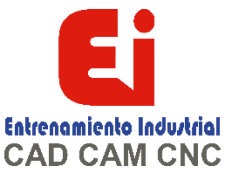

# **Lección 4: Uso de configuraciones con ensamblajes**

Uso de configuraciones con ensamblajes Fases del proceso Matrices de componente Propiedades de configuración Uso de la configuración de componentes Creación manual de configuraciones Publicador de configuraciones

#### **Lección 5: Visualización de estados y apariencias**

Estados de visualización Herramientas de selección de masa Selección avanzada Envolventes Apariencias, materiales y escenas

## **Lección 6: Edición de ensamblajes**

Edición de ensamblajes Temas principales Edición de actividades Reemplazar y modificar componentes Solución de problemas de ensamblajes Reemplazar componentes mediante Guardar como Simetría de componentes Alineación de taladros Control de cotas en un ensamblaje Sensores

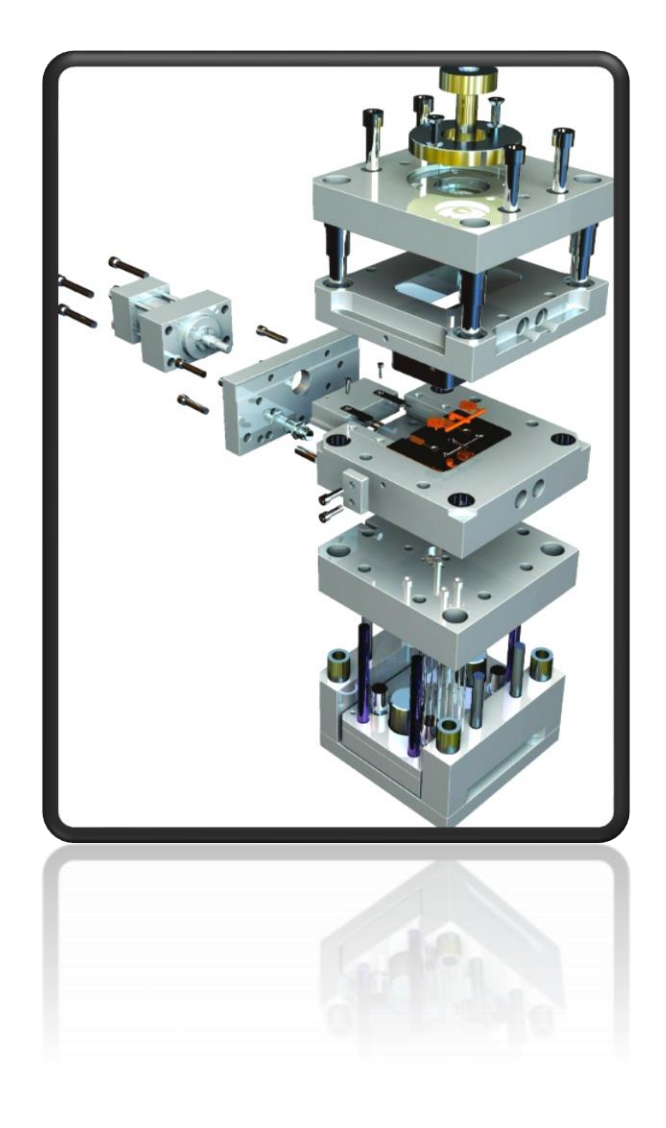

[Ign](https://wa.me/523310963058?text=)acia Encarnación 60-Int. C, Col. San Andrés, C. P. 44810, Guadalajara Jalisco, México. [+52 33 1096 3058.](https://wa.me/523310963058?text=) Tel: +52 (33) 4349 5969[, contacto@eicnc.com,](mailto:contacto@eicnc.com) [www.eicnc.com](https://www.eicnc.com/)

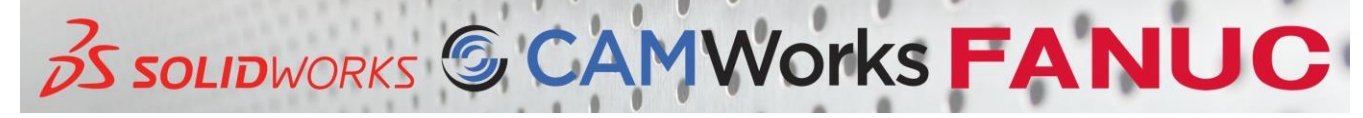

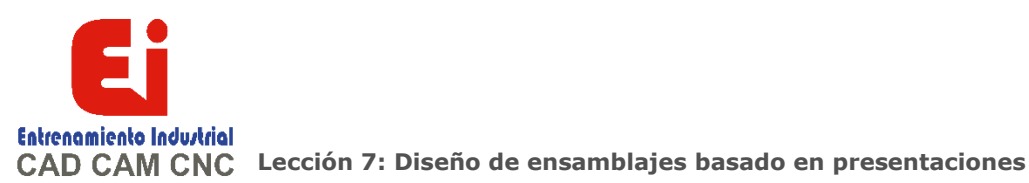

Diseño de ensamblajes basado en presentaciones Temas principales Bloques Inserción de bloques Creación de una pieza a partir de un bloque

## **Lección 8: Ensamblajes grandes**

Ensamblajes grandes Temas principales Componentes aligerados Modo de ensamblaje grande Apertura selectiva con Ocultar Uso de Vista rápida/Apertura selectiva Uso de SpeedPak Defeature Uso de configuraciones con grandes ensamblajes Modificación de la estructura de un ensamblaje Visualización de ensamblajes Consejos para obtener ensamblajes más rápidos Consideraciones sobre el dibujo

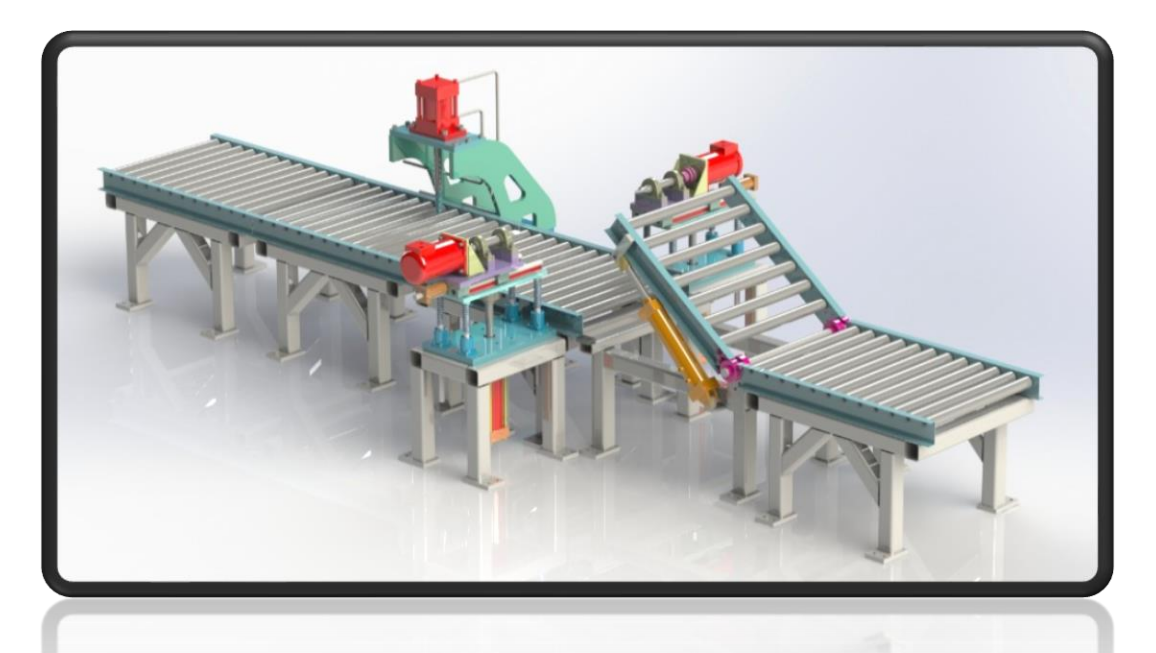

[Ign](https://wa.me/523310963058?text=)acia Encarnación 60-Int. C, Col. San Andrés, C. P. 44810, Guadalajara Jalisco, México. [+52 33 1096 3058.](https://wa.me/523310963058?text=) Tel: +52 (33) 4349 5969[, contacto@eicnc.com,](mailto:contacto@eicnc.com) [www.eicnc.com](https://www.eicnc.com/)

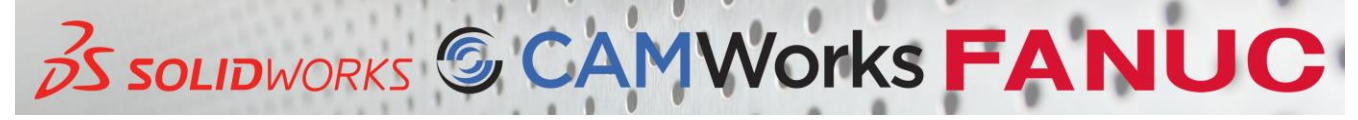